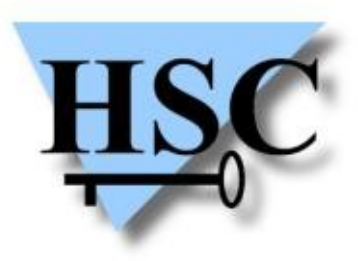

HERVÉ SCHAUER CONSULTANTS Cabinet de Consultants en Sécurité Informatique depuis 1989 Spécialisé sur Unix, Windows, TCP/IP et Internet

# **JSSI 2010 Les webshells,**

### **ou comment ouvrir les portes de son réseau ?**

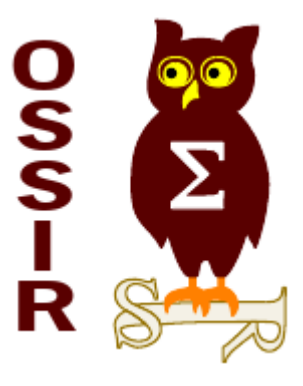

#### **Renaud Dubourguais**

**<renaud.dubourguais@hsc.fr>**

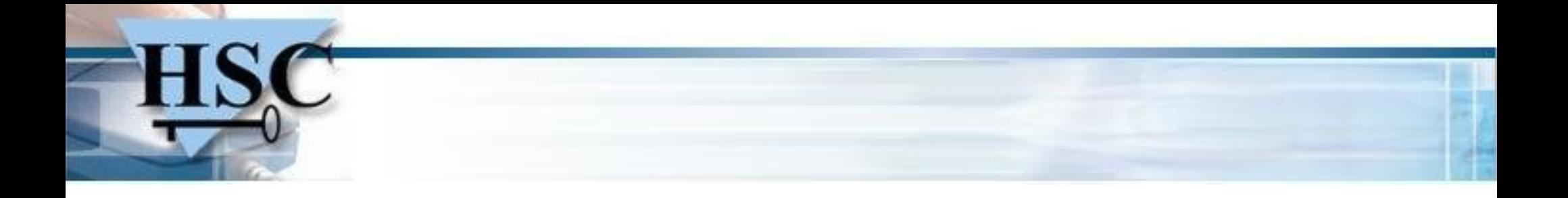

# **Retours d'expérience**

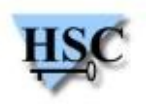

## **Retours d'expérience HSC**

- **Problème essentiel ses dernières années: applicatif**
	- Sécurité périmétrique maîtrisée
	- 90% des tests intrusifs : applicatif  $\mathbf{G}$
	- ≃ 100% des cas : présence de vulnérabilités exploitables

#### **Pourquoi ?**

- Domaine en forte évolution (Web 2.0, Web Services ...)  $\mathcal{L}$
- Trop peu de sensibilisation des développeurs à la sécurité  $\mathcal{L}$
- Traitement des aspects sécurité trop tardif  $\mathbf{G}$
- Manque de temps et de budget  $\mathcal{L}$

#### **⇒ Mise en production avec des vulnérabilités exploitables.**

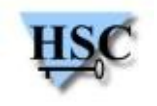

## **Impacts de ces vulnérabilités**

- **Classiques: atteinte à l'image de la cible**
	- Défiguration du site web  $\mathcal{L}$
	- Récupération et diffusion d'informations client  $\mathbf{r}$

#### **⇒ Exploitations itératives des vulnérabilités**

#### **Plus vicieux: serveur web = serveur rebond**

- Prise de contrôle du serveur web  $\bullet$
- Rebond sur des équipements internes ou tierces  $\overline{\mathcal{L}}$

#### **⇒ Déploiement de nouvelles applications: webshells**

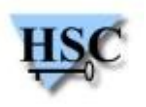

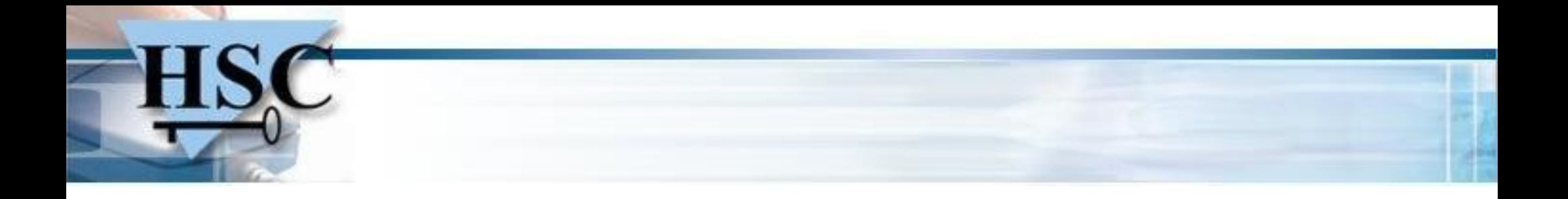

## **Webshell ?**

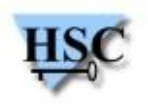

## **Webshell ?**

- **Porte dérobée au sein d'un(e) application/serveur web:**
	- Accessible via une URL particulière à connaître
	- Exécutant des actions sous l'identité du serveur web (parfois *root* !)  $\mathbf{G}$
	- Ouvrant une porte sur le réseau interne via HTTP(S)  $\mathbf{G}$
	- Permettant l'attaque par rebond d'un site tierce  $\bullet$

#### **Quelques exemples de fonctionnalités:**

- Exécution de commandes systèmes sur le serveur web  $\bullet$
- Interrogation de bases de données  $\overline{\phantom{a}}$
- *Spam relay*  $\mathcal{L}$
- Encapsulation de TCP dans HTTP

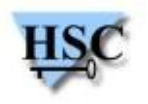

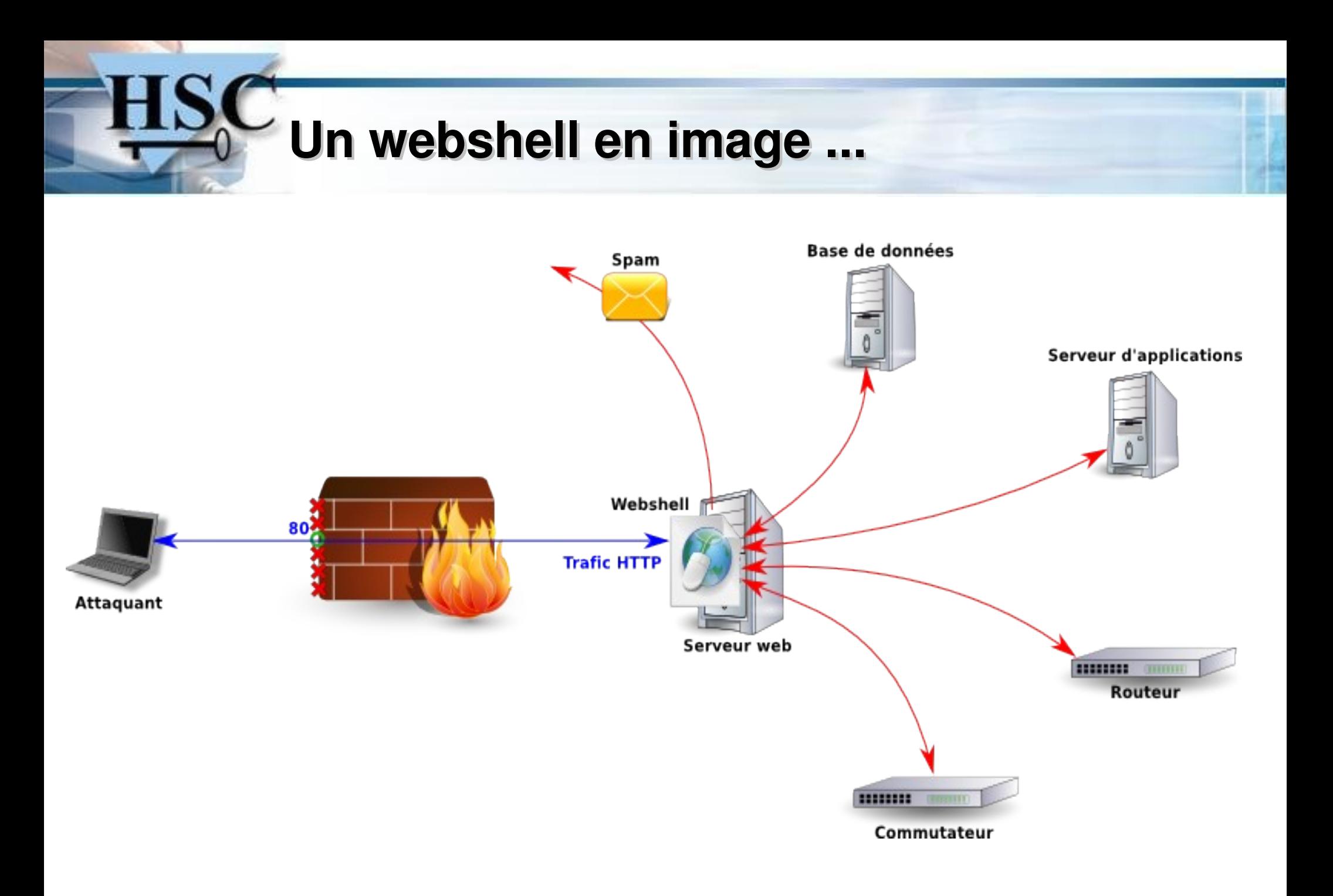

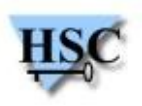

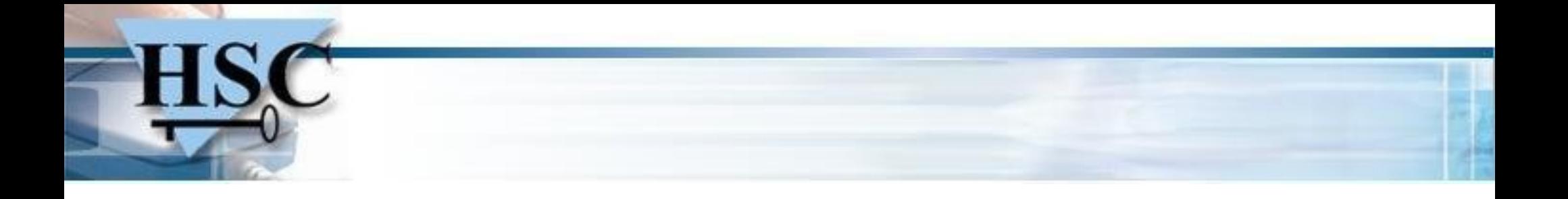

# **Déploiement d'un webshell**

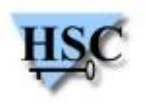

## **Déploiement d'un webshell**

- **Pas du tout marginal !**
- **Parfois complexe:**
	- Vulnérabilités dans les socles applicatifs  $\mathcal{L}$
	- Mauvais filtrages des entrées utilisateurs (injection SQL …) Ø
	- Exposition de fonctionnalités à risque (JMXInvokerServlet sur JBoss)  $\mathcal{L}$

#### **Souvent simple:**

- Mauvais filtrage des extensions de fichiers pour les *uploads*  $\bullet$
- Compromission de l'interface d'administration  $\bullet$

#### **DEMONSTRATION**

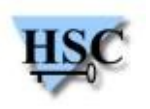

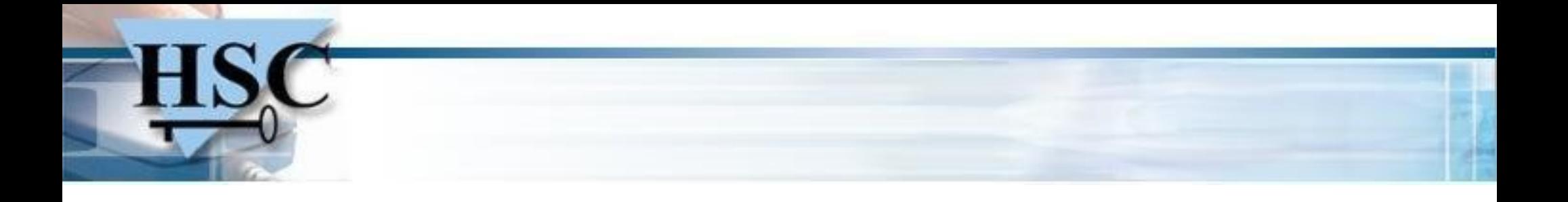

# **Prise de contrôle du serveur web**

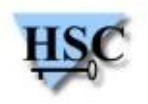

## **Prise de contrôle du serveur web (1/3)**

- **Objectif: interagir avec l'OS et le système de fichiers**
- **Solution de facilité :** 
	- Connexion TCP entre une invite de commande et le pirate  $\mathcal{L}$
	- Exploiter la faiblesse du filtrage en sortie : *Reverse Shell* ۰

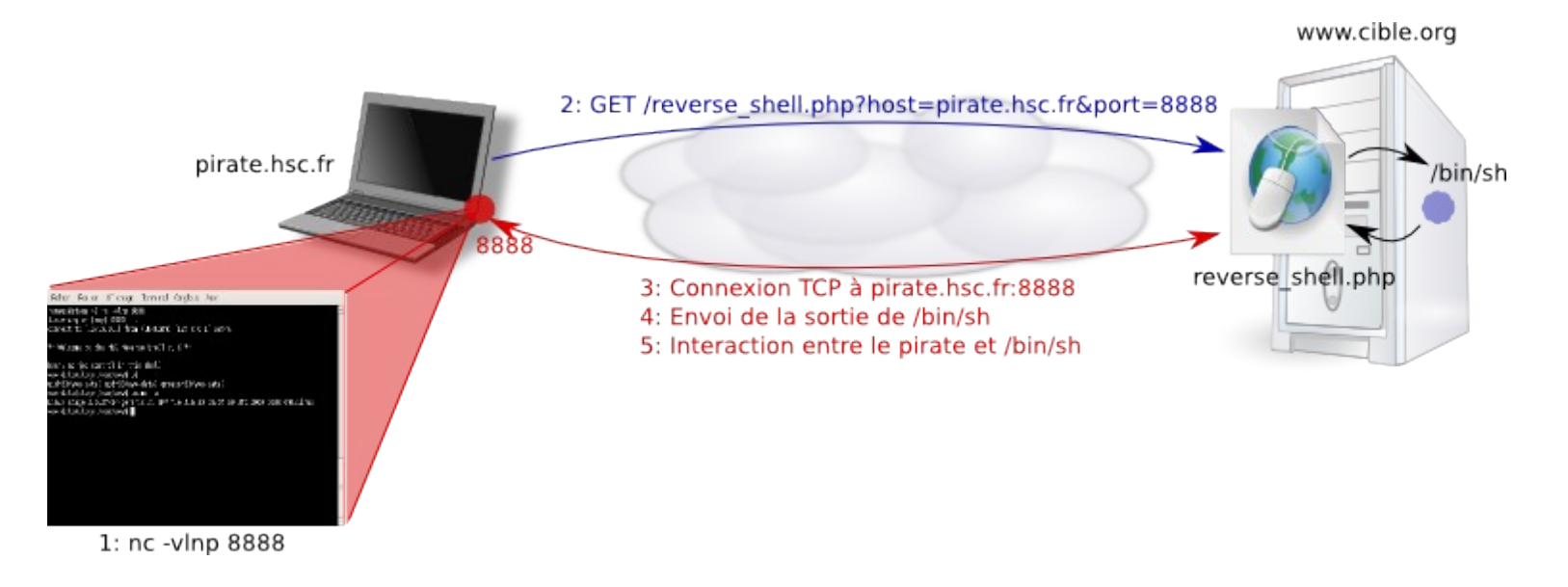

#### **DEMONSTRATION**

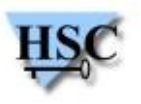

## **Prise de contrôle du serveur web (2/3)**

- **Et si le filtrage est trop restrictif ?**
	- Ne marche pas toujours !
- **Utiliser le canal HTTP**
- **Utiliser le langage serveur à son avantage :**
	- Version du moteur et des API  $\bullet$
	- Librairies chargées  $\mathcal{L}$

…

Ø

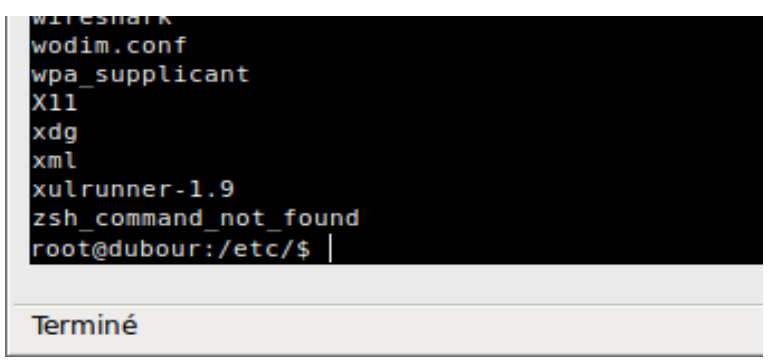

#### **DEMONSTRATION**

#### **⇒ Utilisation du navigateur web comme interface**

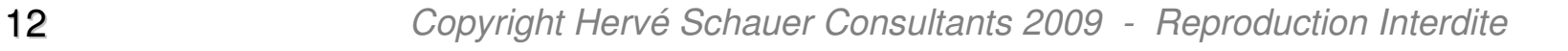

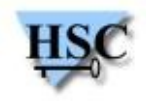

## **Prise de contrôle du serveur web (3/3)**

- **Mais :**
	- Pas de réelle invite de commandes  $\bullet$
	- Pas d'élévation de privilèges possible

#### **Finalement, pas de solutions magiques …**

- Shell Ajax + *polling*
- Encapsulation HTTP des entrées/sorties d'un *shell*  $\mathbf{G}$
- Accès au système de fichiers du serveur web via FUSE  $\mathbf{G}$
- …

#### **⇒ Combiner les solutions pour maximiser ses chances**

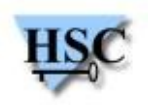

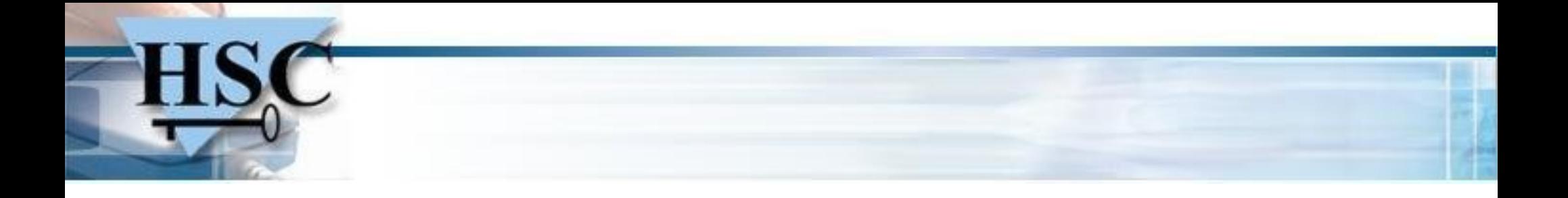

# **Reconnaissance du réseau interne**

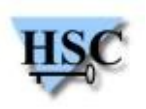

### **Reconnaissance du réseau interne**

- **Un serveur web n'est généralement pas seul …**
	- **Routeurs**  $\bullet$
	- Serveurs d'applications
	- Serveurs de bases de données  $\bullet$
	- …

#### **Un serveur web possède une meilleure vue que l'attaquant**

**⇒ Intégration d'un scanner TCP au sein du webshell**

#### **DEMONSTRATION**

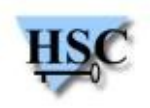

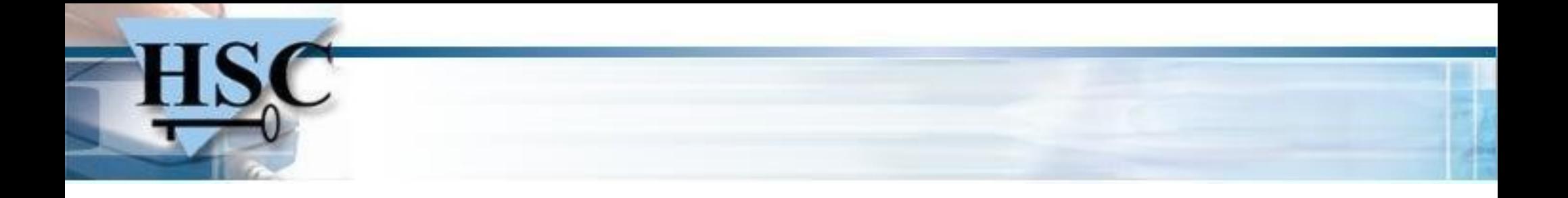

# **Rebond au sein du SI**

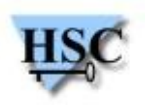

## **Rebond au sein du SI (1/2)**

- **Atteindre le réseau interne malgré:**
	- Filtrage intermédiaire  $\mathbf{G}$
	- Diversité des protocoles  $\mathbf{G}$
- **Utiliser la même porte d'entrée: TCP over HTTP**  $\mathcal{L}$

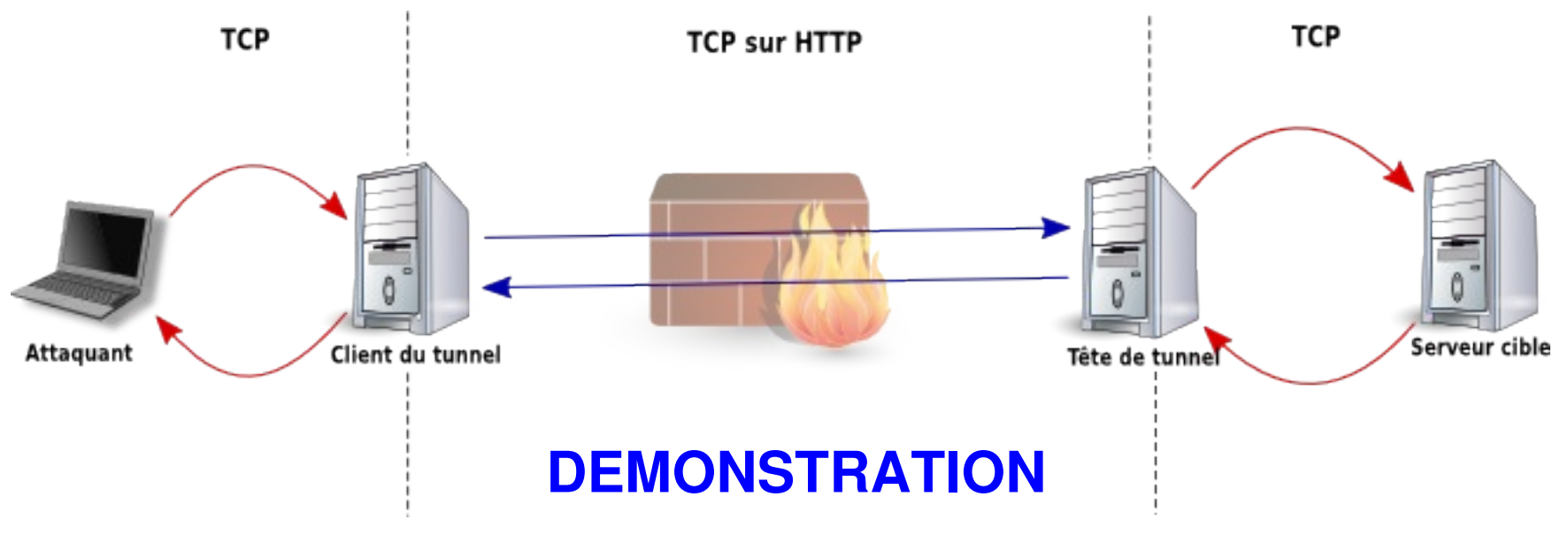

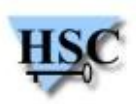

## **Rebond au sein du SI (2/2)**

- **TCP over HTTP: Graal de l'intrusion web**
	- Contournement total du filtrage d'entrée de site  $\mathcal{L}$
	- Compromission de serveurs internes  $\mathbf{r}$
	- Interaction directe avec les bases de données internes  $\mathcal{L}$

#### **Voire même …**

- **Prise de contrôle des équipements clés du réseau interne ...**  $\mathcal{L}$
- **Attaques de sites tierce depuis le serveur web en** *Full TCP* $\mathbf{G}$

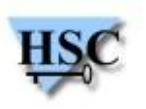

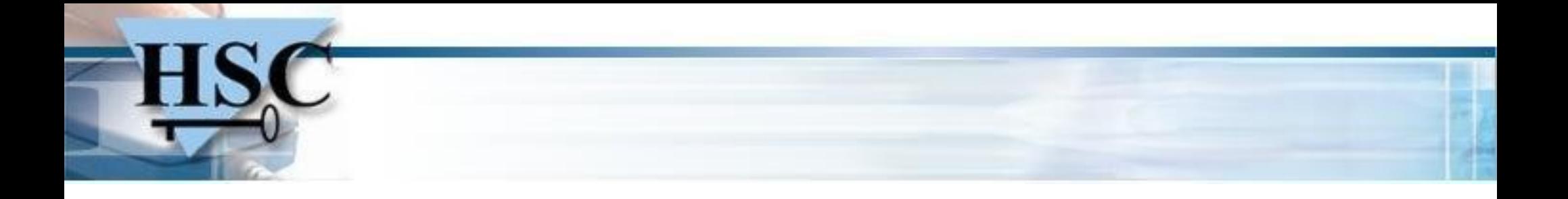

# **Comment s'en prémunir ?**

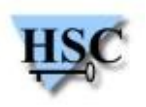

## **Les modes de sécurité (1/2)**

- **Les plus connus:**
	- PHP: Safe Mode (disparaît avec PHP 6)  $\bullet$
	- JAVA: Security Manager

#### **Souvent très limitant (***sandboxing***):**

- Restrictions sur les répertoires
- Interdictions d'interagir avec l'OS  $\overline{\mathcal{L}}$
- Cloisonnement totale des applications  $\mathcal{L}$

#### **Parfois vulnérables et contournables:**

• Safe Mode: cf. Stefan Esser

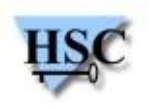

## **Les modes de sécurité (2/2)**

- **Efficaces … si bien configurés !**
- **Mais:**
	- Dé-responsabilisation des développeurs  $\mathcal{L}$
	- Code applicatif truffé d'injections en tout genre  $\mathcal{L}$
	- Applications dépendantes des modes de sécurité  $\mathbf{r}$

#### **⇒ Manque de « portabilité » de la sécurité**

- **Modes de sécurité = « rustines au cas où ... »**
- **Idéalement:** 
	- application « bien faite » = pas de mode de sécurité.

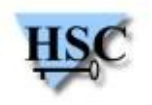

## **Quelques pistes ...**

- **Applicatif: faire de la sécurité en amont.**
	- Ne pas s'appuyer **que** sur les modes de sécurité  $\mathbf{r}$
	- Inclure la sécurité dans le cycle de développement  $\mathcal{L}$
	- Réaliser des audits de code **pendant** la phase de développement Ø

#### **Configurations serveurs:**

- Ne diffuser que ce que les clients ont besoin de voir  $\bullet$
- Considérer le serveur web comme une réelle porte d'entrée/sortie !  $\mathcal{L}$
- Mettre en place un relai inverse ?  $\mathbf{L}$
- Mettre en place un WAF ? $\mathbf{r}$

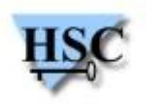

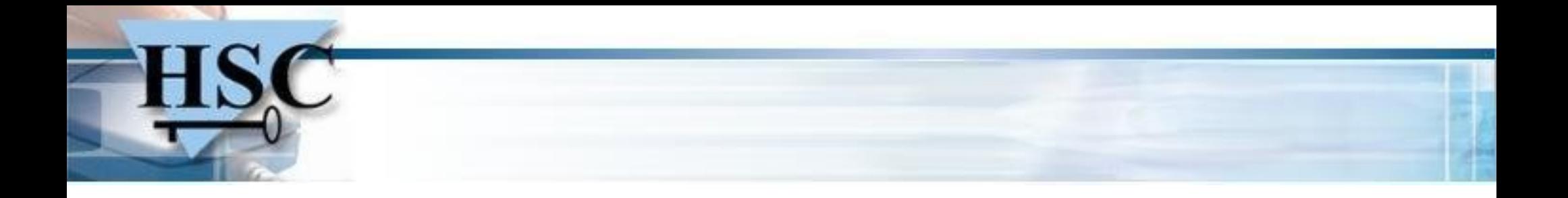

# **Conclusion**

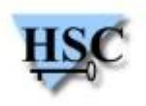

## **Conclusion**

- **Les attaques applicatives sont bien réelles:**  $\mathcal{L}$ 
	- **Parfois facile à mettre en œuvre**
	- Depuis l'externe ou l'interne  $\mathcal{L}$
- **Les outils existent et sont de plus en plus évolués:**
	- C99, R57, FX29 … $\mathbf{G}$

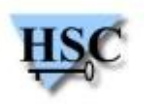

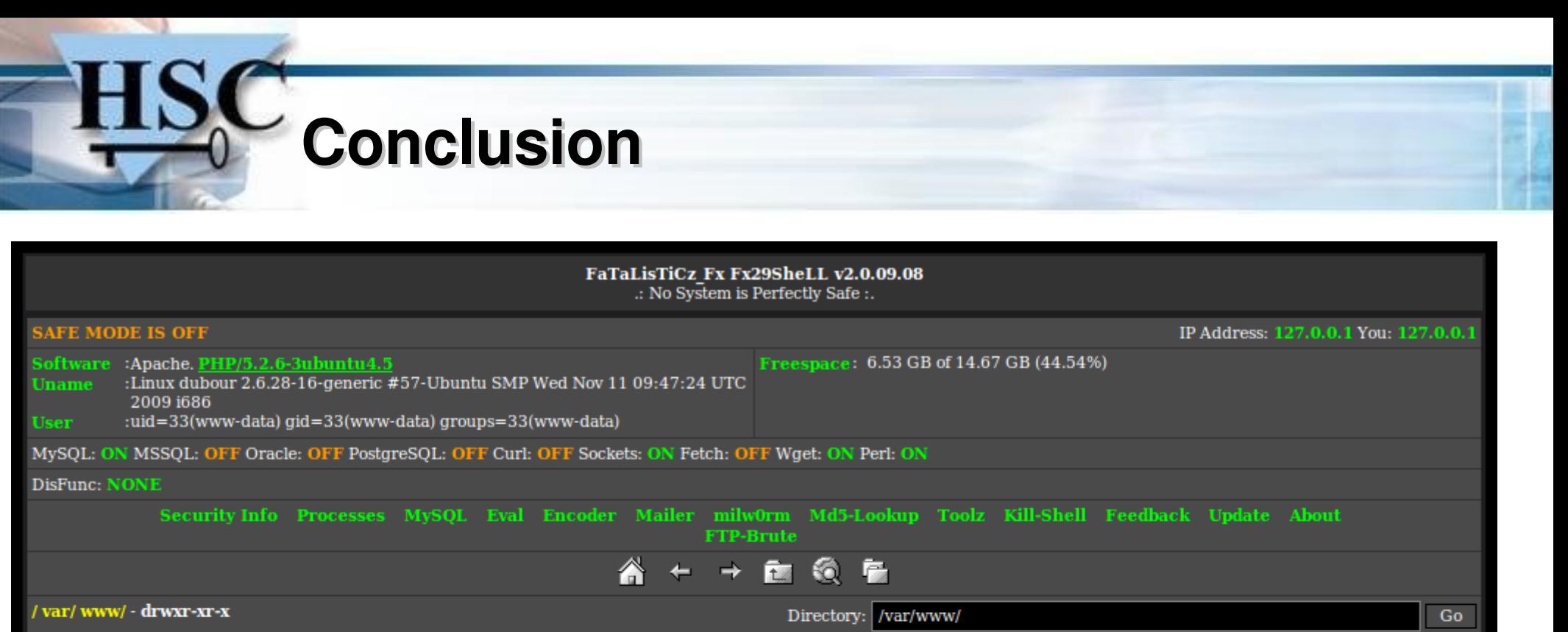

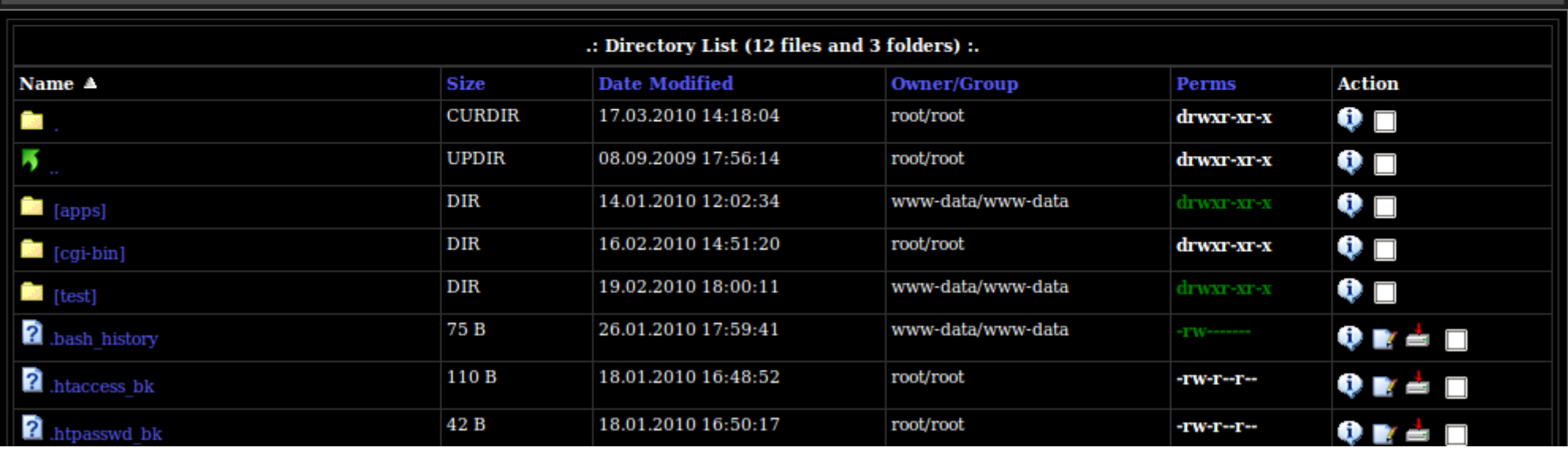

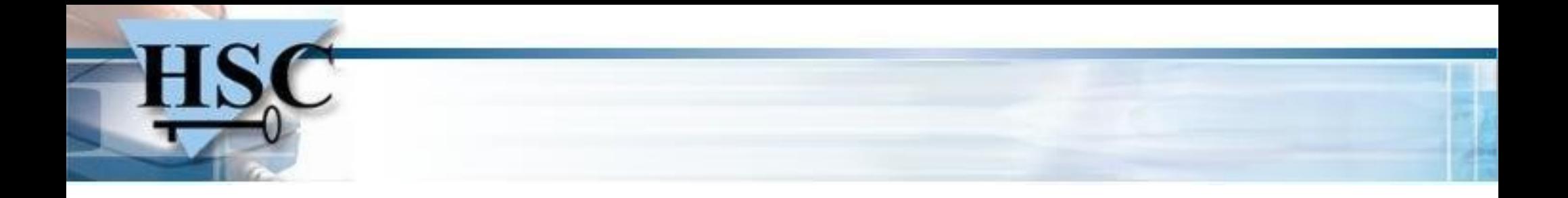

# **Questions ?**

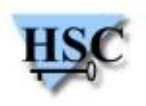